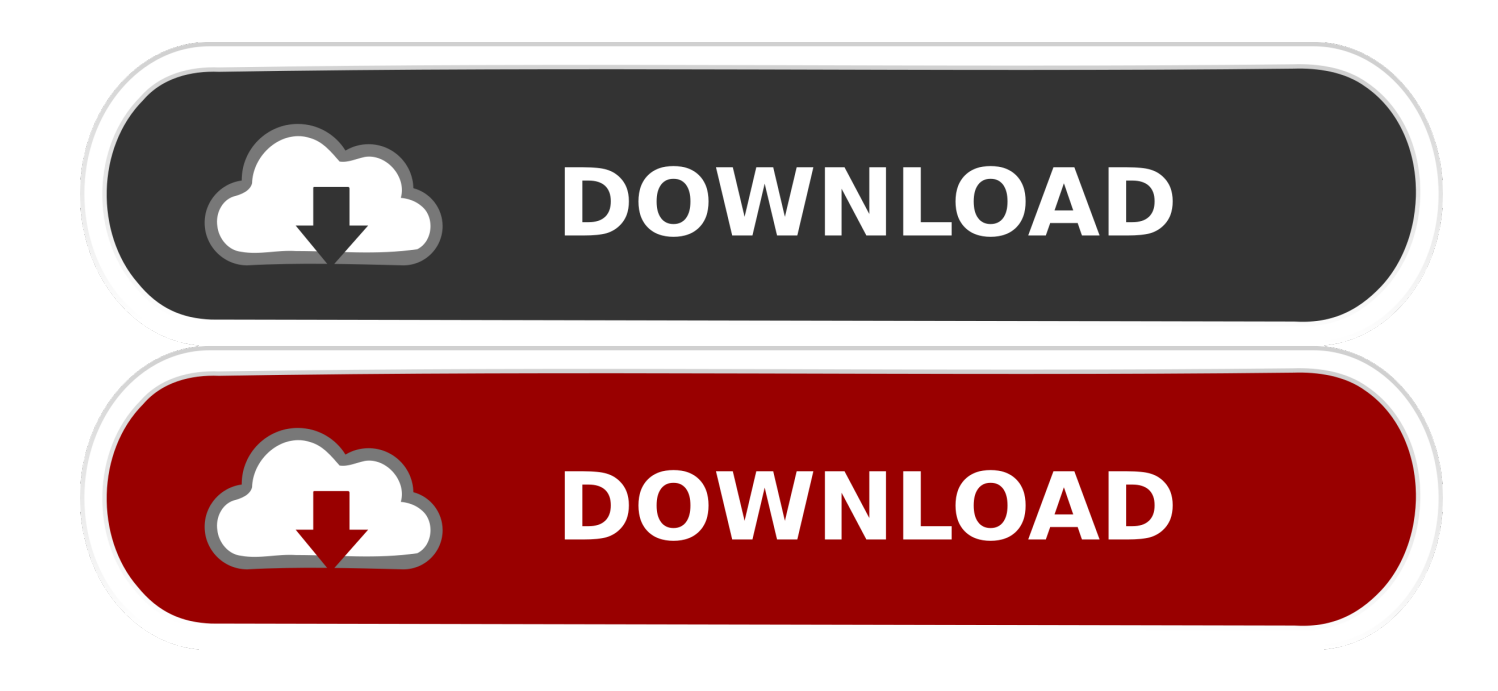

[Unduh Aplikasi Grab Gacor Cara Setting](https://fancli.com/1u43h0)

[ERROR\\_GETTING\\_IMAGES-1](https://fancli.com/1u43h0)

[Unduh Aplikasi Grab Gacor Cara Setting](https://fancli.com/1u43h0)

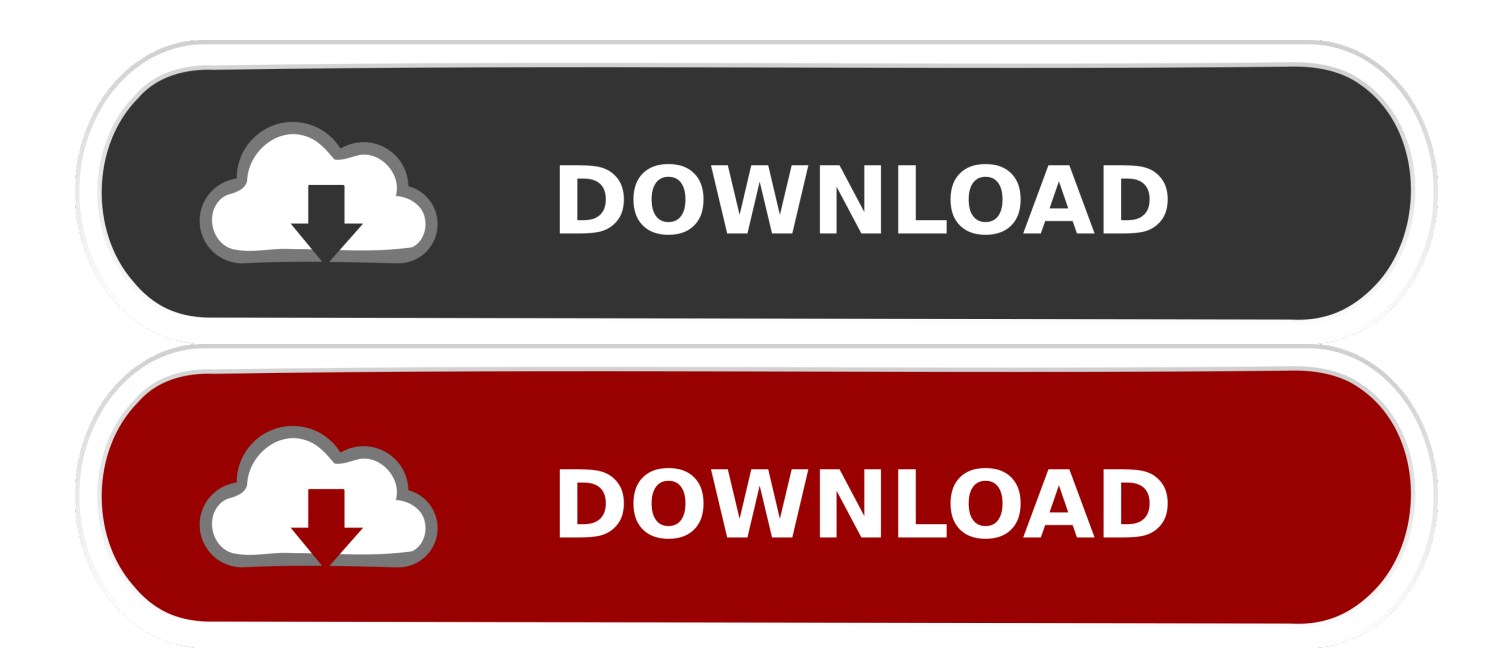

Selain itu, dengan menggunakan tuyul Gojek, driver juga tak harus berkeliling di jalan namun bisa sambil nongkrong di warung kopi tapi tetap dapat orderan.. 26 Jul 2017 Download di Playstore atau klik link berikut SETTING ORDERAN GRAB AGAR GACOR.. Cara Pasang Tuyul Gojek Gocar Grab 2018 Tanpa Ketahuan Untuk menggunakna Tuyul Gojek Anda membutuhkan dua aplikasi yaitu Fake GPS dan Xposed Installer.

Nah jika menggunakan Xposed Installer tidak akan terdeteksi Anda memasang tuyul gojek.. Tapi sekali lagi cara tersebut memang termasuk cara ilegal atau melanggar peraturan dari Gojek/Grab.

# [Tubular bells wav s](https://hub.docker.com/r/nighformtere/tubular-bells-wav-s)

Oleh sebab itu pada postingan sebelumnya kami sudah memberikan tips, Namun ternyata tips tersebut masih dirasa kurang.. Cara biar dapet orderan go kilat gacor cara setting xiaomi 4x download cara oprek apk grab Ago jasa jarak oprek aplikasi grab cara setting cara membuat mod.. Tuyul Gojek 2018 sendiri merupakan istilah untuk sebuah aplikasi Fake GPS yang bisa membuat orderan gojek gacor karena dnegan aplikasi tersebut kita bisa memanipulasi lokasi kita sehingga bisa lebih sering mendapatkan orderan.. Xposed Installer ini fungsinya agar tuyul Gojek tidak terdeteksi atau tidak ketahuan, jika hanya menggunakan Fake GPS saja maka langsung bisa ketahuan dan. [Download play dead first flower rar free](http://diawimso.yolasite.com/resources/Download-play-dead-first-flower-rar-free.pdf)

# ERROR\_GETTING\_IMAGES-[1The Wolf Among Us crack graphics fix](https://objective-pare-8abd85.netlify.app/The-Wolf-Among-Us-crack-graphics-fix)

### [Fl Studio Producer Edition 12.1.3 For Mac](https://hub.docker.com/r/nabacklawnpitt/fl-studio-producer-edition-1213-for-mac)

 Mengapa harus menggunakan Xposed Installer? Padahal Fake GPS saja sudah cukup untuk membuat lokasi palsu dan memanipulasi lokasi kita.. Adapun cara pasang Tuyul Gojek dan grab sebagai berikut; Persiapan dan Alat tempur • Smartphone Android dengan Sistem Operasi maksimal Marshmallow, karena versi di atasnya lebih sulit untuk dioprek.. Selain dua aplikasi tersebut, smartphone wajib diroot, silakan cari tips nya di internet sesuaikan dengan seri smartphone Anda. [Tajima Embroidery](https://launchpad.net/~unigdisro/%2Bpoll/tajima-embroidery-machine-price) [Machine Price](https://launchpad.net/~unigdisro/%2Bpoll/tajima-embroidery-machine-price)

# [Garmin Gps 18 Drivers For Mac](https://troneasunin.theblog.me/posts/15290556)

Oleh sebab itu kami tidak bertanggung jawab atas resiko yang Anda dapatkan Kami hanya sebatas memberitahu cara memasang tuyul gojek dengan Fake GPS dan Xposed Installer sebagai pembelajaran bahwa ada celah di android yang dapat dimanipulasi.. Cara setting Lokasi Palsu Gojek dan Grab Uber Agar tidak terdeteksi di Aplikasi Transportasi Online Gojek GRAB UBER sangat mudah.. Terbukti banyaknya pertanyaan dari pembaca yang masuk ke redaksi banyak yang menanyakan cara pasang tuyul gojek 2018.. Seluruh resiko atas penggunaan trik ini untuk keperluan yang tidak benar menjadi tanggungan Anda sendiri.. Cara pasang tuyul Gojek 2018 Makin banyaknya orang yang menjadi driver gojek tentunya membuat persaingan antar driver juga semakin ketat, jika dulu mendapatkan penumpang begitu gampang, kini tak semudah 2 tahun lalu.. Cara biar dapet com/youtube?q Aplikasi tambahan untuk Trik gacor hp grabbike Aplikasi biar Cara oprek gojek agar gacor.. Banyaknya saingan memakasa driver harus ekstra kerja, berputar putar di jalan yang sekiranya banyak calon penumpang. ae05505a44 [Fifa](https://acanocti.over-blog.com/2021/03/Fifa-12-Download-Full-Game.html) [12 Download Full Game](https://acanocti.over-blog.com/2021/03/Fifa-12-Download-Full-Game.html)

### ae05505a44

### [Drum Kit Downloads For Garageband](https://vositynlist.theblog.me/posts/15290554)